## Interactive news

The user browses and reads stories

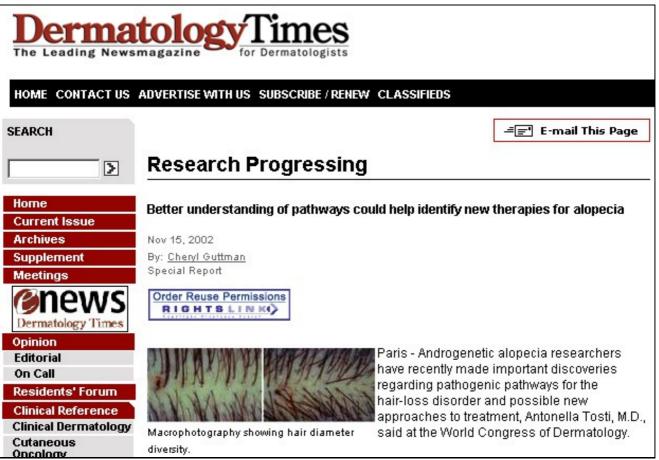

• The user finds this story interesting, and decides to mark it as such. Chooses a specially prepared bookmark from the browser bookmarks list

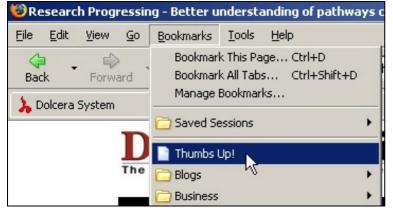

• The user fills out a title and description field and sumits the story

| nliaa  | home   | 35 | SU   | hm | it |
|--------|--------|----|------|----|----|
| - 19 S | nonito | ** | 0.00 |    |    |

# submit a new link, step 2 of 3

#### source URL -

#### news URL:

http://www.dermatologytimes.com/dermatologytimes/article/articleDetail.jsp?id=37486

### article details -

#### story title:

Please enter the title of the story you are linking to. (max 120 characters)

Better understanding of pathways could help identify new therapies

#### tags:

**Short, generic words seperated by "," (comma)** Example: web, programming, free software alopecia, pathway

#### description:

Write your own description of the news story you are submitting. It should be about 2 to 4 sentences long. **No** HTML tags allowed

An interesting story that discusses pathways.

#### • The user confirms the story submission

| 1     | Better understanding of pathways could help identify new                              |
|-------|---------------------------------------------------------------------------------------|
|       | therapies for alopecia                                                                |
| voted | http://www.dermatologytimes.com<br>posted by god 2 minutes ago   admin links          |
|       | An interesting story that discusses pathways.                                         |
|       | 🤤 discuss   trackback   tags: alopecia pathway all   Add this link to   tell a friend |
|       |                                                                                       |
|       |                                                                                       |

| 1          | Better understanding of pathways could help identify new therapies for                |
|------------|---------------------------------------------------------------------------------------|
| uated      | alopecia                                                                              |
| voted      | http://www.dermatologytimes.com<br>posted by god 2 minutes ago   admin links          |
|            | An interesting story that discusses pathways.                                         |
|            | 🥥 discuss   trackback   tags: alopecia pathway all   Add this link to   tell a friend |
| 1<br>voted | Wired News: Giant Robot Imprisons Parked Cars                                         |
|            | wired News. Glant Robot Imprisons Parked Cars. Cooli                                  |
|            | discuss   trackback   tags: cars parking robot all   Add this link to   tell a friend |
|            | « previous 1 » next                                                                   |

• Dolcera monitors the story list on an ongoing basis, and makes adjustments in research focus depending on the stories users are voting for.